# **More Website Features**

## **Exercise 7C of 16**

## The following features are accessible when you are *NOT* in edit mode

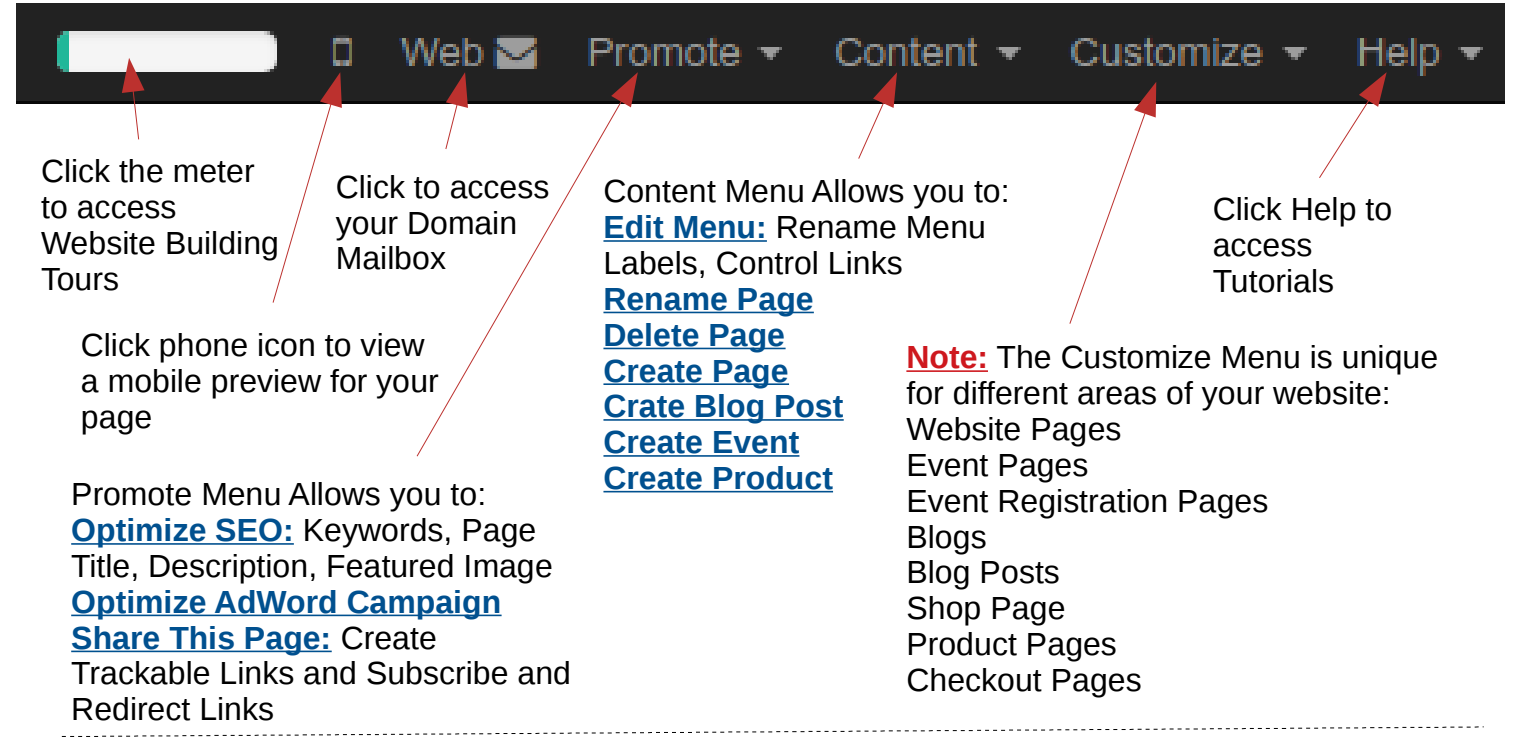

# **Customize Menu Features**

#### **Website Pages**

Customize Menu Allows you to access: **HTML Editor Customize Theme** Check the features you want: **Show Logo Show Sign In Automatic Footer**

#### Customize Menu Allows you to access: **HTML Editor Customize Theme** Check the features you want: **Show Logo**

**Event Pages**

# **Show Sign In**

#### **Quotes Country Events Filters Filter by Category Filter by Country**

**Photo**

**Automatic Footer**

#### **Pages** Customize Menu Allows

**Event Registration** 

you to access: **HTML Editor Customize Theme** Check the features you want: **Show Logo Show Sign In Automatic Footer**

#### **Blog Pages**

Customize Menu Allows you to access: **HTML Editor Customize Theme** Check the features you want: **Show Logo Show Sign In Automatic Footer Tags Archives About Us Follow Us Our Blogs**

#### **Checkout Pages**

Customize Menu Allows you to access: **HTML Editor Customize Theme** Check the features you want: **Show Logo Show Sign In Extra Step Option Suggested Products (in my cart) Continue Shopping Button Coupon Code**

#### **Blog Posts**

Customize Menu Allows you to access: **HTML Editor Customize Theme** Check the features you want: **Show Logo Show Sign In Automatic Footer Breadcrumb Allow blog post comment Select to Tweet Allow comment in text Tags**

#### **Shop Pages**

Customize Menu Allows you to access: **HTML Editor Customize Theme** Check the features you want: **Show Logo Show Sign In Automatic Footer Product Description Add to Cart Product Categories Collapsible Category List Product Attributes Features List View**

#### **Product Pages**

Customize Menu Allows you to access: **HTML Editor Customize Theme** Check the features you want: **Show Logo Show Sign In Automatic Footer Select Quantity List View of Variants Suggested Products Product attributes Discussion & Rating**